## **Combining Shell Commands In Linux**

In Linux, you can combine multiple shell commands to perform more complex tasks using various techniques. This allows you to create powerful one-liners or scripts that accomplish multiple actions in a single command line. Here are some ways to combine shell commands:

**Pipeline** (): The pipeline operator allows you to send the output of one command as the input to another. This is useful for chaining commands together.

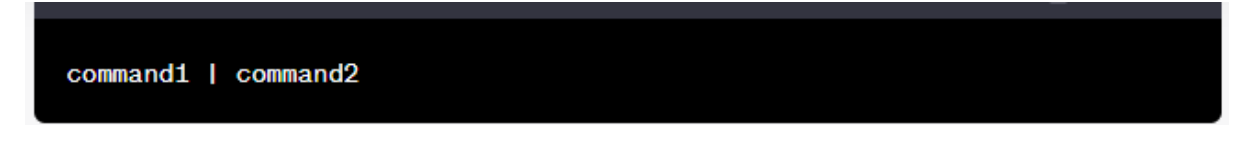

For example, to list all files in a directory and then count the number of files, you can use:

 $ls -1$  | wc  $-1$ 

**Command Substitution (\$() or ``)`:** Command substitution lets you use the output of one command as an argument for another.

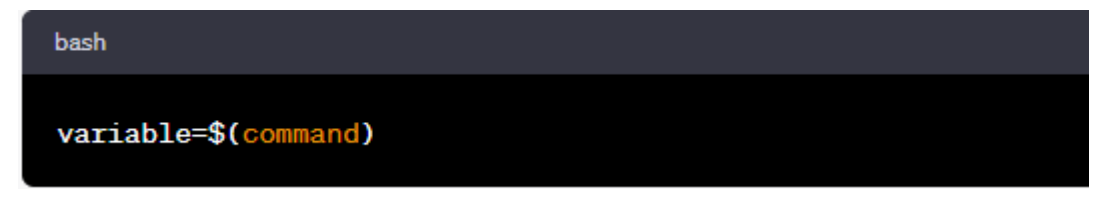

For instance, to store the output of the date command in a variable, you can use:

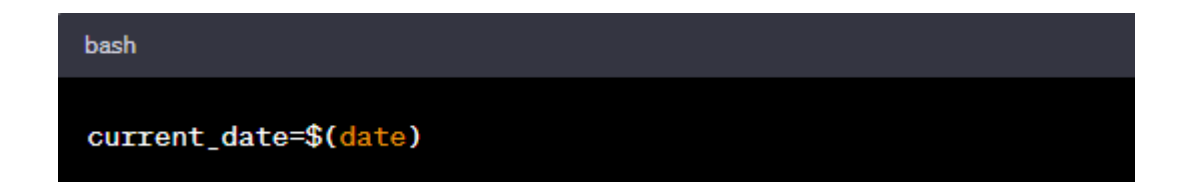

**Sequential Execution (;):** You can use a semicolon to execute commands sequentially, one after another.

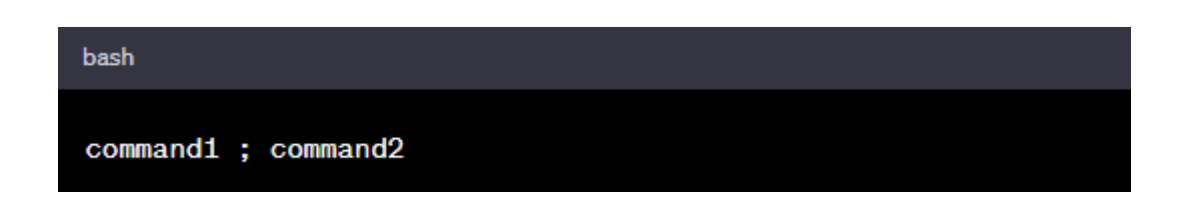

For example, to create a new directory and then change into that directory, you can use

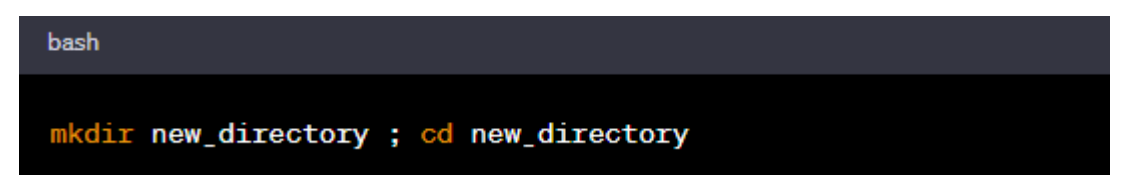

**Logical Operators (&& and ||):** These operators allow you to run the second command only if the first one succeeds  $(\&\&)$  or fails (||).

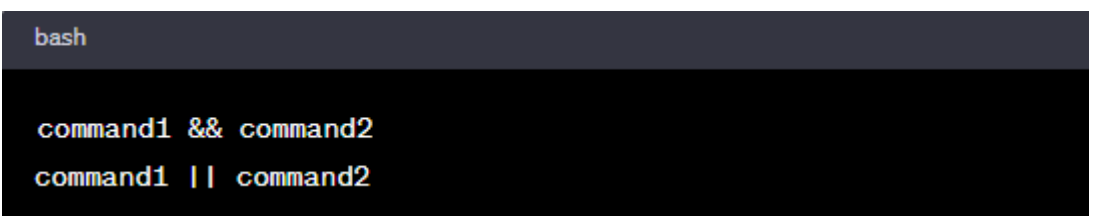

To remove a file if it exists and then create a new file, you can use:

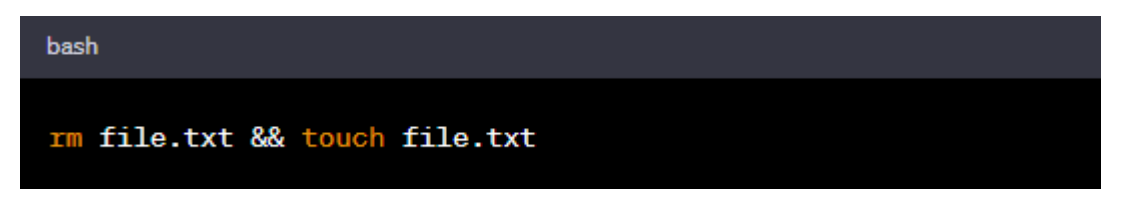

**Grouping Commands (()):** Parentheses are used to group commands, enabling you to apply operations to the group as a whole.

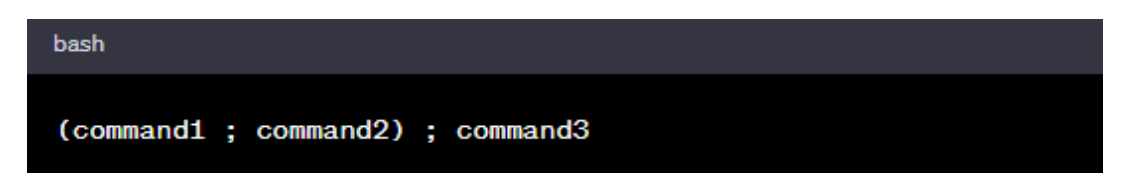

For example, to change to a directory, run a command, and then return to the previous directory, you can use:

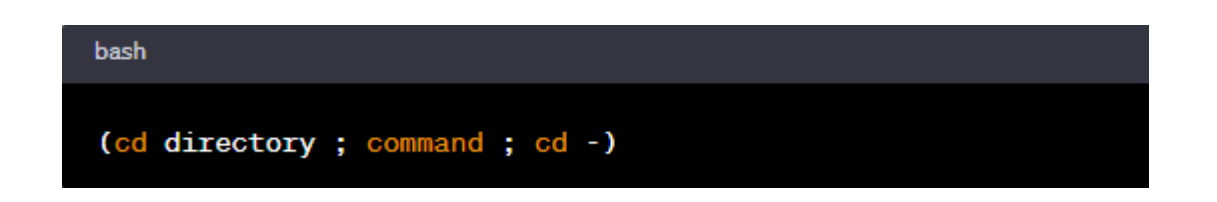

These techniques allow to create complex command sequences that perform multiple tasks in a single line. Combining commands in Linux is an efficient way to streamline your workflow and achieve more with fewer lines of code.